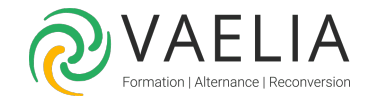

# Formation XPress Initiation - Les fondamentaux de la mise en page

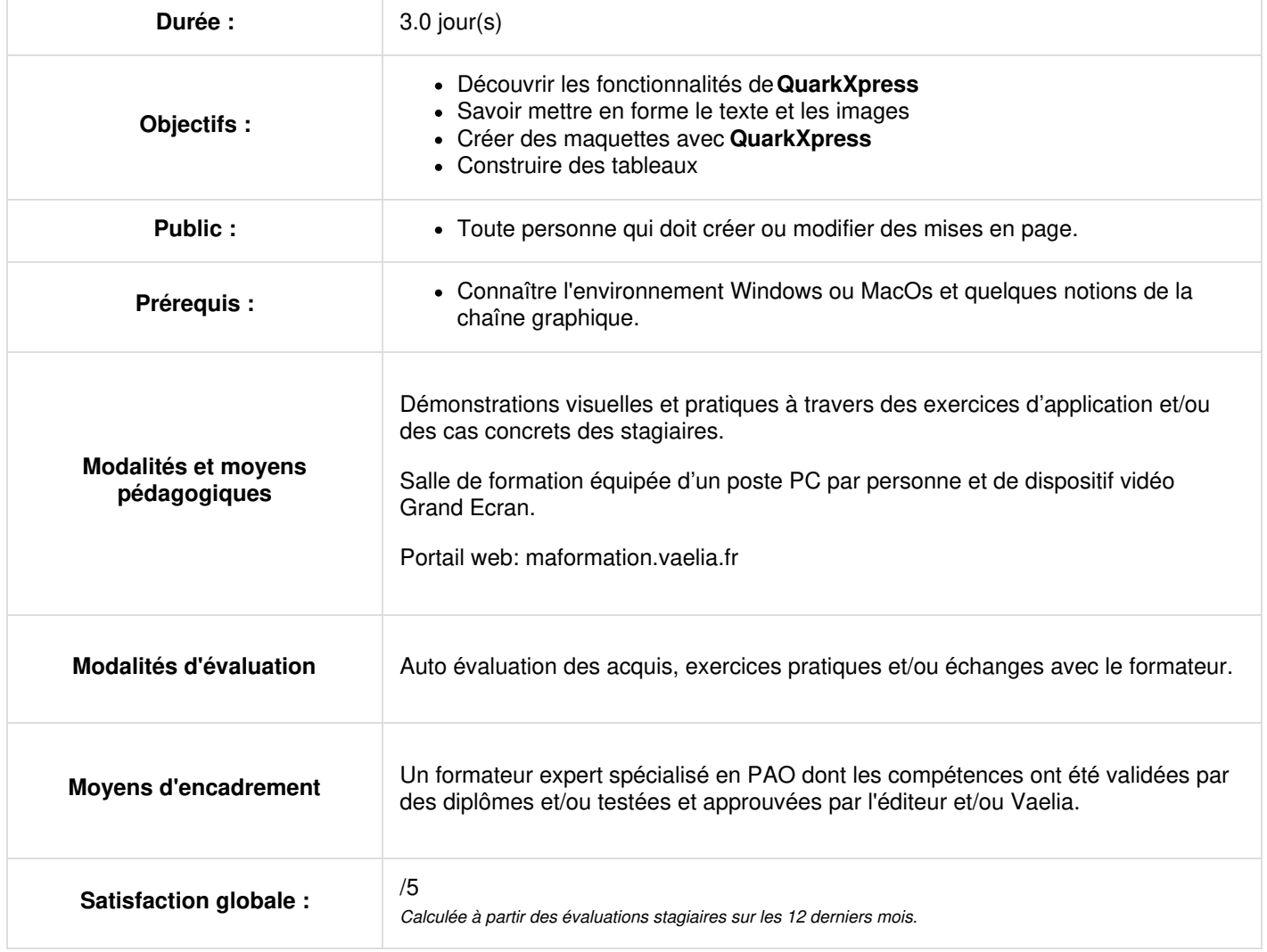

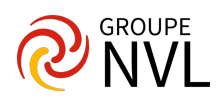

### **Jour 1**

#### **XPress : Prise en main**

- Quelques notions de mise en page
- L'espace de travail dans XPress
- Les règles et repères
- Se déplacer et zoomer dans la page

#### **Le document**

- Paramétrer un nouveau document
- Modifier les paramètres
- Enregistrer le document
- Sauvegarde et enregistrement automatique

#### **Les blocs**

- Les types de blocs
- Propriétés des blocs
- Définir les remplissages et contours des blocs
- Gérer et organiser les blocs

# **Jour 2**

#### **Les images**

- Les formats d'images reconnus dans Xpress
- Importer des images
- Modifier les images du bloc
- Détourer des images

#### **Le texte**

- Saisir du texte
- Importer du texte
- Synchroniser du texte (selon versions)
- Gérer le texte (correction, recherche...)

#### **Mise en forme du texte**

- Formater la typographie
- Formater les paragraphes
- Les filets et tabulations
- Habiller des blocs de texte

## **Jour 3**

#### **Les tableaux**

- Créer un tableau
- Importer un tableau
- Définir la mise en forme du tableau
- Les propriétés du tableau

#### **Impression**

- Rassembler les infos pour la sortie
- Configurer la séparation quadri chromique
- Définir les réglages d'impression
- Conserver les paramètres d'impression

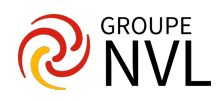